# Using Gmsh as a mesh generator and post-processor for LAGAMINE

### Carlos Felipe Guzmán<sup>1</sup>, Thibaud Mouton<sup>2</sup> and Anne Marie Habraken<sup>1,3</sup>

 $1$ Department ArGEnCo, division MS<sup>2</sup>F, Materials and Solid Mechanics, Liège, Belgium.

 $2$ Department A&M, Conception géométrique assistée par ordinateur, Liège, Belgium.

<sup>3</sup>Research Director of the Fonds de la Recherche Scientifique-FNRS

September 11th, 2013

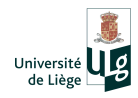

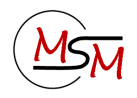

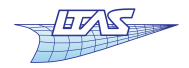

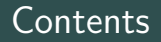

#### [Introduction](#page-2-0)

[Gmsh](#page-7-0)

#### [Examples](#page-15-0)

#### [Post-processing](#page-27-0)

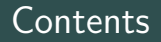

### [Introduction](#page-2-0)

#### [Gmsh](#page-7-0)

#### [Examples](#page-15-0)

#### <span id="page-2-0"></span>[Post-processing](#page-27-0)

### **Introduction**

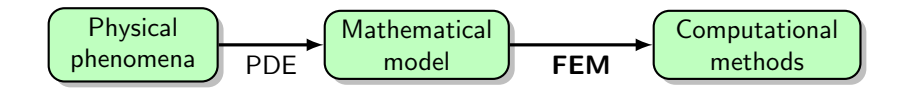

#### Why a mesh?

- Solving PDEs involving the space domain.
- Spatial discretization as a support for FE simulations.
- **PDEs can be solved over a set of conforming geometric entities.**

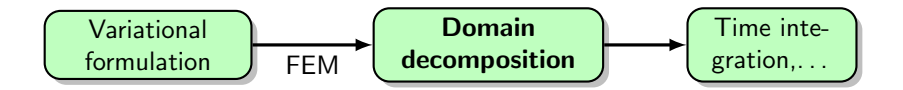

### Mesh generation

- Domain decomposition is not straightforward!
- Quality of discretization  $\Rightarrow$  quality of the FE solution.
- How we deal with it in LAGAMINE?

### Current tools

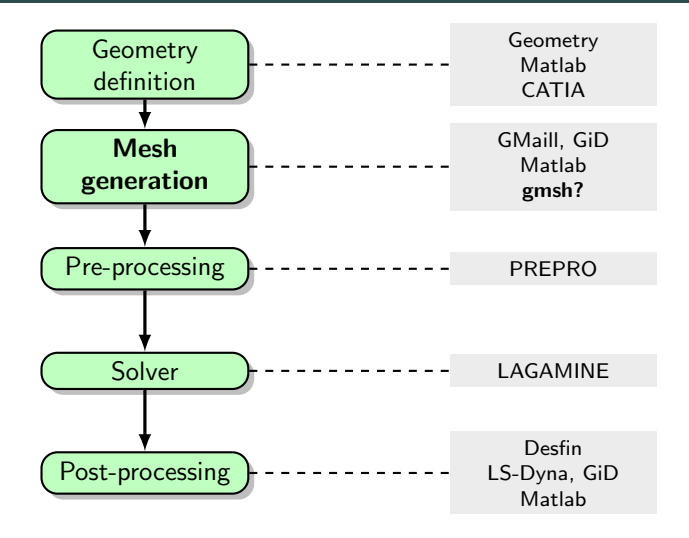

# Why not use state-of-art tools for mesh generation?

(or for the geometry and the post-processing. . . )

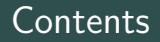

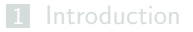

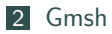

#### [Examples](#page-15-0)

#### <span id="page-7-0"></span>[Post-processing](#page-27-0)

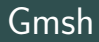

Automatic 3D finite element mesh generator with built-in pre- and post-processing facilities

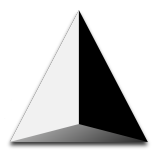

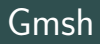

Automatic 3D finite element mesh generator with built-in pre- and post-processing facilities

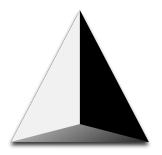

#### **Overview**

- Developed by C Geuzaine  $(ULg)$  and JF Remacle (UCL)
- Simple scripting language
- Free, open-source and multi-platform (Windows, Linux, Mac)
- More info: <http://geuz.org/gmsh/>

### What we can do with Gmsh?

#### Modules

- **I Geometry** through BRep or OpenCASCADE.
- 2 Meshing the main core.
- **3** Solver . . . interface for solvers.
- **4 Post-processing** scalar, vector and tensor fields.

### What we can do with Gmsh?

#### Modules

- **I Geometry** through BRep or OpenCASCADE.
- **2** Meshing the main core.
- **3** Solver . . . interface for solvers.
- **4 Post-processing** scalar, vector and tensor fields.

#### Meshing

- Constraint: 4-nodes and 8-nodes elements.
- **Structured algorithms: transfinite and extrusion.**
- Unstructured algorithms: Frontal Delaunay triangular and tetrahedral and frontal quadrilateral mesh generators with size and orientation specifications.

### gmsh2lag

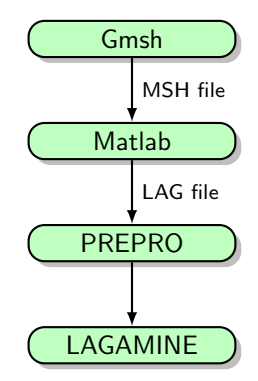

### gmsh2lag

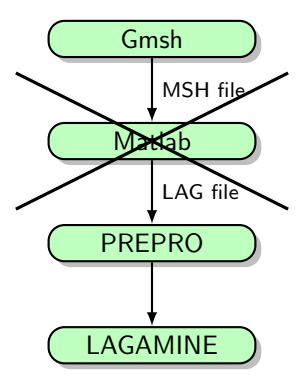

### gmsh2lag

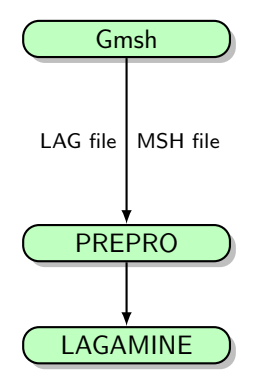

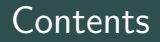

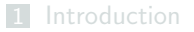

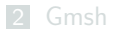

#### [Examples](#page-15-0)

<span id="page-15-0"></span>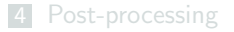

 $R = 2$  mm

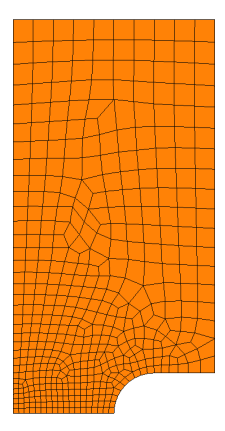

 $R = 5$  mm

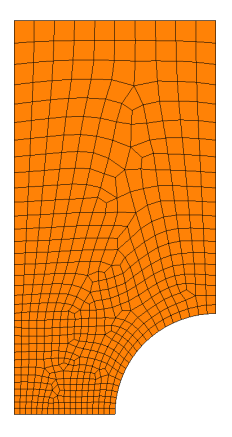

 $R = 10$  mm

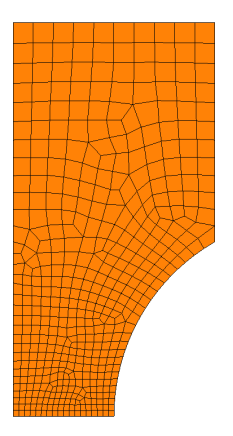

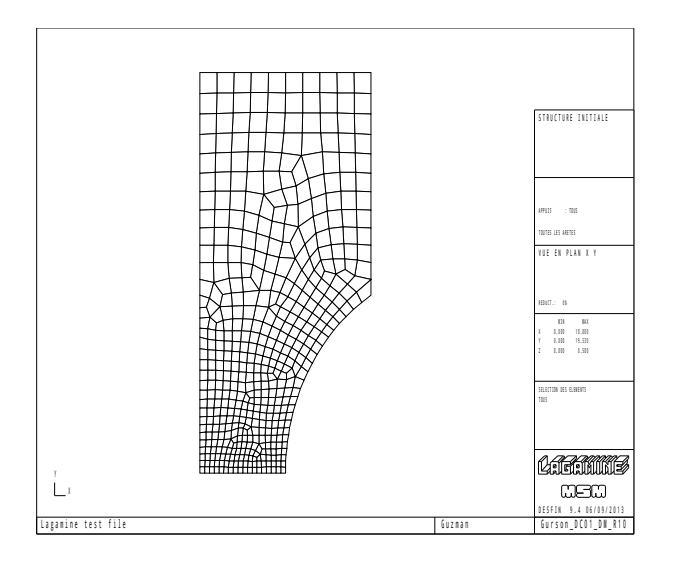

#### Mesh quality Distorsion

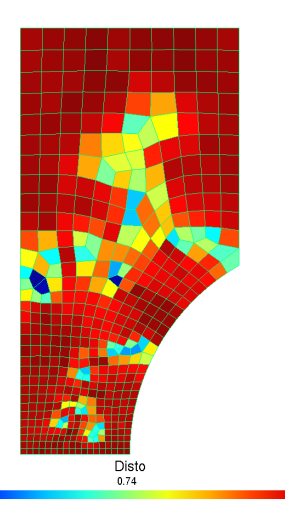

 $0.48$ 

 $\frac{Y}{|\underline{Z}-X|}$ 

### Mesh quality ρ

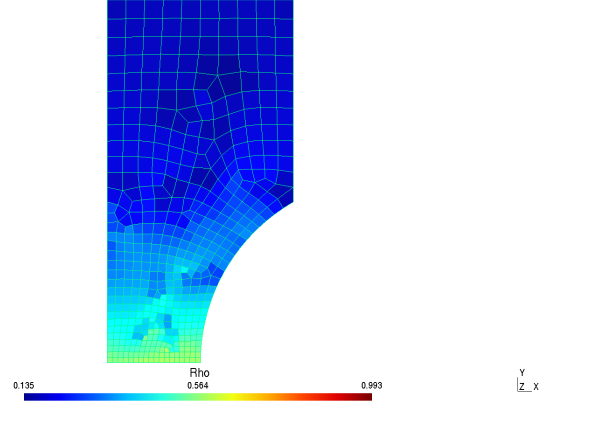

$$
\rho \approx \frac{\text{min-edge_length}}{\text{max-edge-length}}
$$

# Cylinder with hole

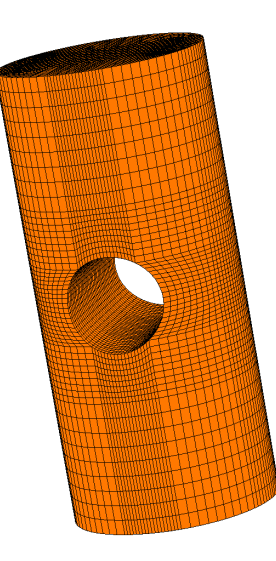

# Cylinder with hole

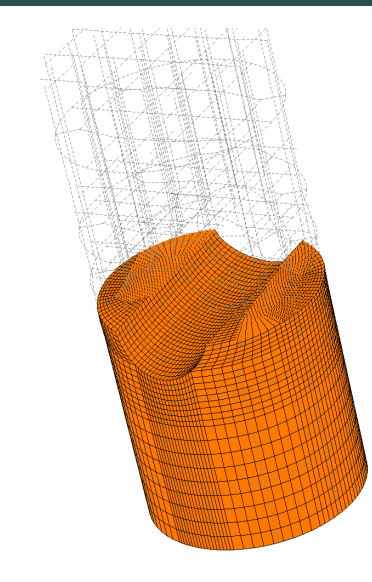

 $\overset{Z}{\underset{\smile}{\smile}}Y_{X}$ 

# Butterfly specimen

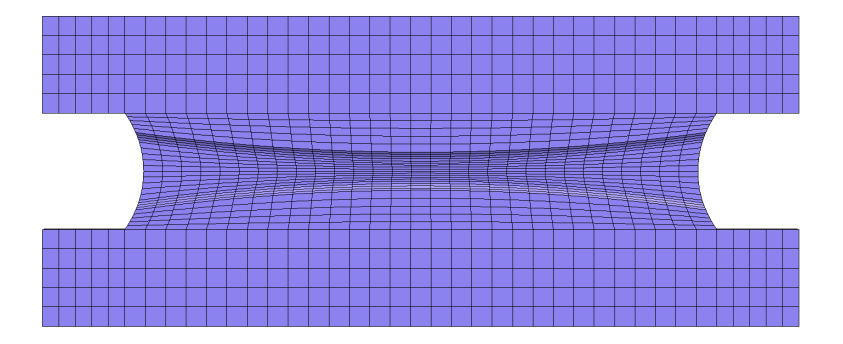

 $\underline{v}$   $\underline{x}$ 

### Butterfly specimen

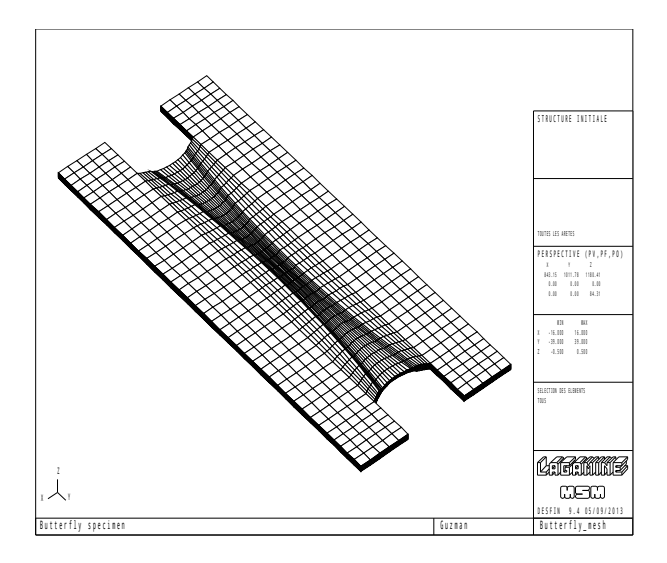

# CAD/CAM STL file

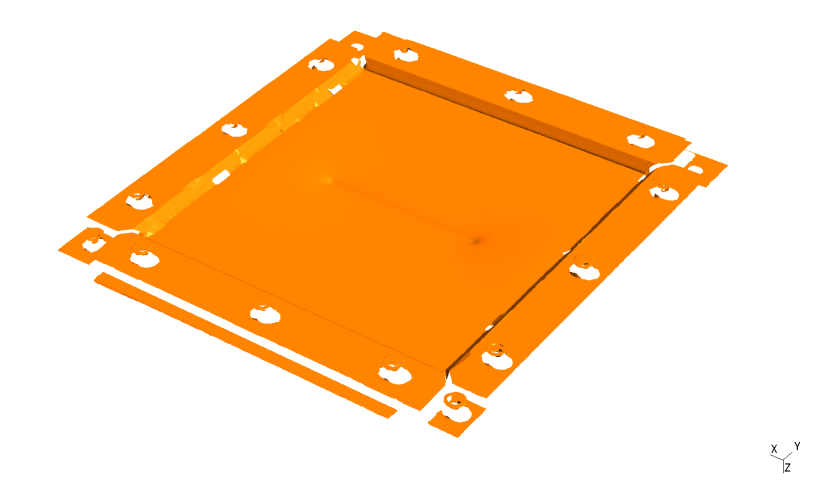

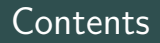

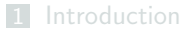

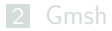

#### [Examples](#page-15-0)

<span id="page-27-0"></span>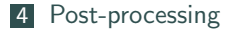

### Post-processing

#### **Capabilities**

- Scalar, vector or tensor datasets (Iso-values...).
- Vector graphics output (gl2ps library), movie making capabilities, about 30 plugins,. . .
- Both interactive and scripting interface.

#### Why with LAGAMINE?

- Better capabilities than DesFin (and DREAMS).
- **Stable development and support.**
- New formatting for DON and RES files?

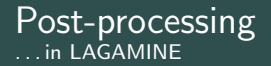

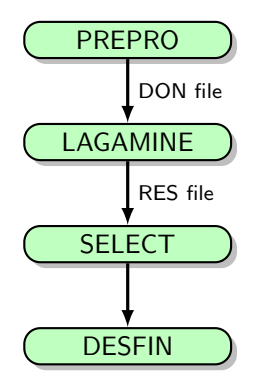

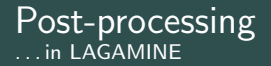

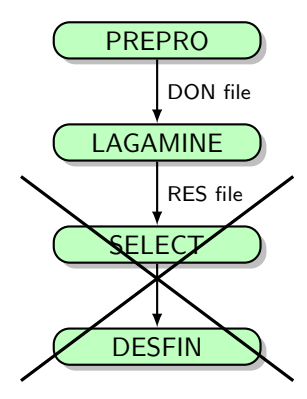

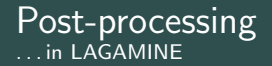

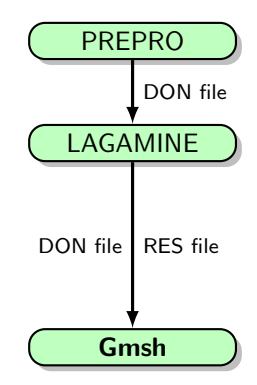

# Using Gmsh as a mesh generator and post-processor for LAGAMINE

### Carlos Felipe Guzmán<sup>1</sup>, Thibaud Mouton<sup>2</sup> and Anne Marie Habraken<sup>1,3</sup>

 $1$ Department ArGEnCo, division MS<sup>2</sup>F, Materials and Solid Mechanics, Liège, Belgium.

 $2$ Department A&M, Conception géométrique assistée par ordinateur, Liège, Belgium.

<sup>3</sup>Research Director of the Fonds de la Recherche Scientifique-FNRS

September 11th, 2013

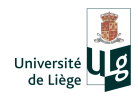

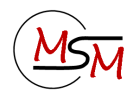

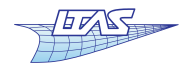